<span id="page-0-1"></span>

**rocreg postestimation —** Postestimation tools for rocreg

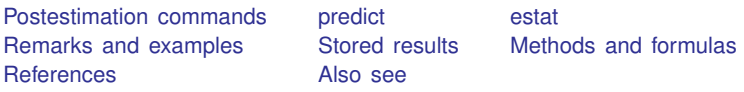

# <span id="page-0-0"></span>**Postestimation commands**

The following commands are of special interest after rocreg:

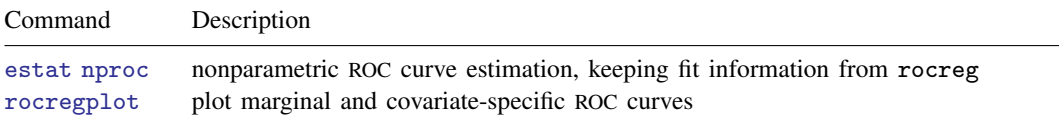

The following standard postestimation commands are also available:

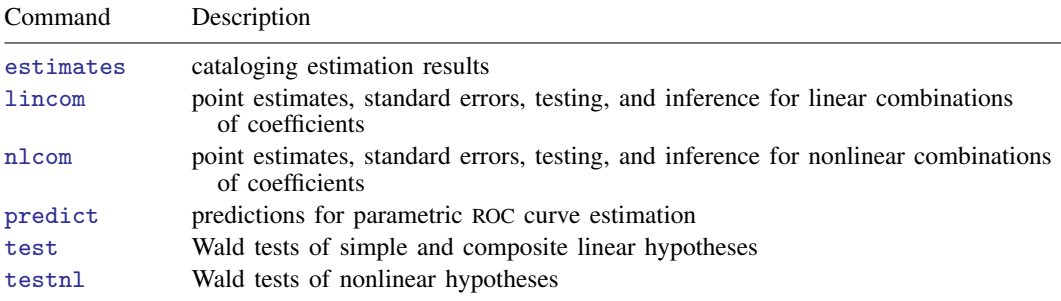

### <span id="page-1-0"></span>**predict**

#### **Description for predict**

Use of predict after fitting a parametric model with rocreg allows calculation of all the ROC curve summary statistics for covariate-specific ROC curves. The ROC values for given false-positive rates, false-positive rate for given ROC values, area under the ROC curve (AUC), and partial areas under the ROC curve (pAUC) for a given false-positive rate can all be calculated.

#### **Menu for predict**

Statistics > Postestimation

#### **Syntax for predict**

```
typenewvarifin}\ \right] \ \left[\ \textit{s} \ \textit{statistic options}\ \right]
```
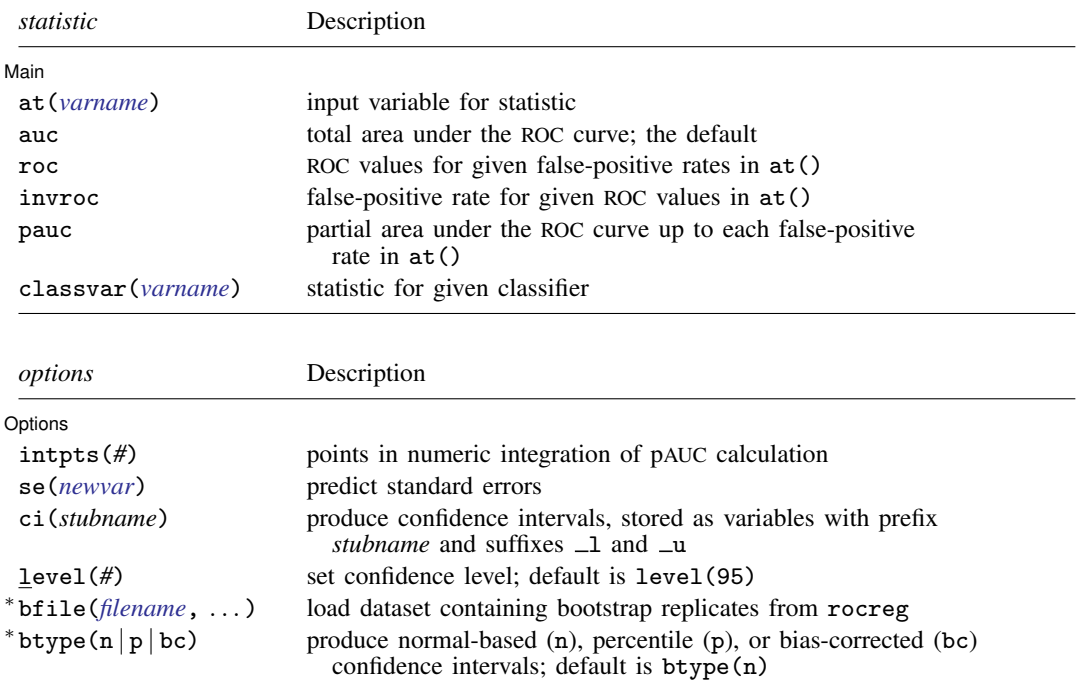

∗ bfile() and btype() are only allowed with parametric analysis using bootstrap inference.

#### **Options for predict**

[ Main ]  $M$ ain  $\overline{\phantom{a}}$ 

 $\overline{a}$ 

at(*[varname](http://www.stata.com/manuals/u11.pdf#u11.4varnameandvarlists)*) records the variable to be used as input for the above predictions.

- auc predicts the total area under the ROC curve defined by the covariate values in the data. This is the default statistic.
- roc predicts the ROC values for false-positive rates stored in *[varname](http://www.stata.com/manuals/u11.pdf#u11.4varnameandvarlists)* specified in at().
- invroc predicts the false-positive rates for given ROC values stored in *[varname](http://www.stata.com/manuals/u11.pdf#u11.4varnameandvarlists)* specified in at().
- pauc predicts the partial area under the ROC curve up to each false-positive rate stored in *[varname](http://www.stata.com/manuals/u11.pdf#u11.4varnameandvarlists)* specified in  $at()$ .
- classvar(*[varname](http://www.stata.com/manuals/u11.pdf#u11.4varnameandvarlists)*) performs the prediction for the specified classifier.

#### Options 1 Options <u>Leaders and the contract of the contract of the contract of the contract of the contract of the contract of the contract of the contract of the contract of the contract of the contract of the contract of the contr</u>

 $\overline{a}$ 

intpts(*#*) specifies that *#* points be used in the pAUC calculation.

- se(*[newvar](http://www.stata.com/manuals/u11.pdf#u11.4varnameandvarlists)*) specifies that standard errors be produced and stored in *newvar*.
- ci(*stubname*) requests that confidence intervals be produced and the lower and upper bounds be stored in *stubname* 1 and *stubname* 1, respectively.
- level(*#*) specifies the confidence level, as a percentage, for confidence intervals. The default is level(95) or as set by set level; see [U[\] 20.8 Specifying the width of confidence intervals](http://www.stata.com/manuals/u20.pdf#u20.8Specifyingthewidthofconfidenceintervals).
- bfile(*[filename](http://www.stata.com/manuals/u11.pdf#u11.6Filenamingconventions)*, . . . ) uses bootstrap replicates of parameters from rocreg stored in *filename* to estimate standard errors and confidence intervals of predictions.
- btype( $n | p | bc$ ) specifies whether to produce normal-based (n), percentile (p), or bias-corrected (bc) confidence intervals. The default is btype(n).

#### <span id="page-3-0"></span>**estat**

#### **Description for estat**

estat nproc allows calculation of all the ROC curve summary statistics for covariate-specific ROC curves, as well as for a nonparametric ROC estimation. Under nonparametric estimation, a single ROC curve is estimated by rocreg. Covariates can affect this estimation, but there are no separate covariate-specific ROC curves. Thus the input arguments for estat nproc are taken in the command line rather than from the data as variable values.

#### **Menu for estat**

Statistics > Postestimation

#### **Syntax for estat nproc**

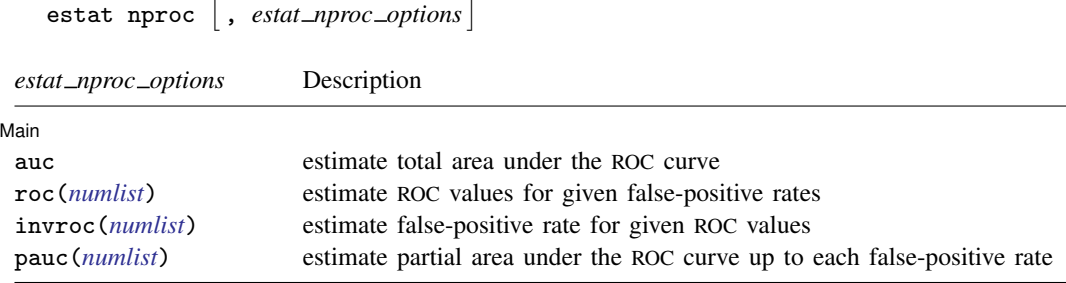

At least one option must be specified.

#### **Options for estat nproc**

[Main] Main  $\Box$ 

 $\overline{a}$ 

auc estimates the total area under the ROC curve.

- roc(*[numlist](http://www.stata.com/manuals/u11.pdf#u11.1.8numlist)*) estimates the ROC for each of the false-positive rates in *numlist*. The values in *numlist* must be in the range  $(0,1)$ .
- invroc(*[numlist](http://www.stata.com/manuals/u11.pdf#u11.1.8numlist)*) estimates the false-positive rate for each of the ROC values in *numlist*. The values in *numlist* must be in the range (0,1).
- <span id="page-3-1"></span>pauc(*[numlist](http://www.stata.com/manuals/u11.pdf#u11.1.8numlist)*) estimates the partial area under the ROC curve up to each false-positive rate in *numlist*. The values in *numlist* must be in the range (0,1].

### **Remarks and examples stature and examples stature and examples stature and examples**

Remarks are presented under the following headings:

[Using predict after rocreg](#page-4-0) [Using estat nproc](#page-10-0)

#### <span id="page-4-0"></span>**Using predict after rocreg**

predict, after parametric rocreg, predicts the AUC, the ROC value, the false-positive rate (invROC), or the pAUC value. The default is auc.

We begin by estimating the area under the ROC curve for each of the three age-specific ROC curves in [example 1](http://www.stata.com/manuals/rrocregplot.pdf#rrocregplotRemarksandexamplesex1) of  $[R]$  [rocregplot](http://www.stata.com/manuals/rrocregplot.pdf#rrocregplot): 30, 40, and 50 months.

#### Example 1: Parametric ROC, AUC

In [example 6](http://www.stata.com/manuals/rrocreg.pdf#rrocregRemarksandexamplesex6_rocreg) of [R] [rocreg](http://www.stata.com/manuals/rrocreg.pdf#rrocreg), a probit ROC model was fit to audiology test data from [Norton et al.](#page-15-2) [\(2000](#page-15-2)). The estimating equations method of [Alonzo and Pepe](#page-15-3) [\(2002\)](#page-15-3) was used to fit the model. Gender and age were covariates that affected the control distribution of the classifier y1 (DPOAE 65) at 2 kHz). Age was a ROC covariate for the model, so we fit separate ROC curves at each age.

Following [Janes, Longton, and Pepe](#page-15-4) [\(2009](#page-15-4)), we drew the ROC curves for ages 30, 40, and 50 months in [example 1](http://www.stata.com/manuals/rrocregplot.pdf#rrocregplotRemarksandexamplesex1) of [R] **[rocregplot](http://www.stata.com/manuals/rrocregplot.pdf#rrocregplot)**. Now we use predict to estimate the AUC for the ROC curve at each of those ages.

The bootstrap dataset saved by rocreg in [example 6](http://www.stata.com/manuals/rrocreg.pdf#rrocregRemarksandexamplesex6_rocreg) of [R] [rocreg](http://www.stata.com/manuals/rrocreg.pdf#rrocreg), nnhs2y1.dta, is used in the bfile() option.

We will store the AUC prediction in the new variable predAUC. We specify the se() option with the new variable name seAUC to produce an estimate of the prediction's standard error. By specifying the stubname cin in ci(), we tell predict to create normal-based confidence intervals (the default) as new variables cin l and cin u.

```
. use http://www.stata-press.com/data/r15/nnhs
(Norton - neonatal audiology data)
. rocreg d y1, probit ctrlcov(currage male) ctrlmodel(linear) roccov(currage)
> cluster(id) bseed(56930) bsave(nnhs2y1)
 (output omitted )
. set obs 5061
number of observations (_N) was 5,058, now 5,061
. quietly replace currage = 30 in 5059
. quietly replace currage = 40 in 5060
. quietly replace currage = 50 in 5061
. predict predAUC in 5059/5061, auc se(seAUC) ci(cin) bfile(nnhs2y1)
. list currage predAUC seAUC cin* in 5059/5061
        currage predAUC seAUC cin_l cin_u
5059. 30 .5209999 .076013 .3720171 .6699827
```
As expected, we find the AUC to increase with age.

.7601378

5060. 40 .6479176 .0284218 .592212 .7036232

Essentially, we have a stored bootstrap sample of ROC covariate coefficient estimates in nnhs2y1.dta. We calculate the AUC using each set of coefficient estimates, resulting in a sample of AUC estimates. Then the bootstrap standard error and confidence intervals are calculated based on this AUC sample. Further details of the computation of the standard error and percentile confidence intervals can be found in [Methods and formulas](#page-12-1) and in [R] [bootstrap](http://www.stata.com/manuals/rbootstrap.pdf#rbootstrap).

We can also produce percentile or bias-corrected confidence intervals by specifying btype(p) or btype(bc), which we now demonstrate.

- . drop \*AUC\*
- . predict predAUC in 5059/5061, auc se(seAUC) ci(cip) bfile(nnhs2y1) btype(p)
- . list currage predAUC cip\* in 5059/5061

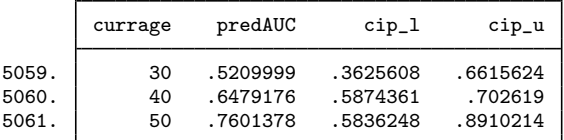

. drop \*AUC\*

- . predict predAUC in 5059/5061, auc se(seAUC) ci(cibc) bfile(nnhs2y1) btype(bc)
- . list currage predAUC cibc\* in 5059/5061

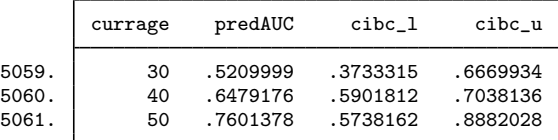

<span id="page-5-0"></span>predict can also estimate the ROC value and the false-positive rate (invROC).

#### Example 2: Parametric ROC, invROC, and ROC value

In [example 7](http://www.stata.com/manuals/rrocreg.pdf#rrocregRemarksandexamplesex7_rocreg) of  $[R]$  [rocreg](http://www.stata.com/manuals/rrocreg.pdf#rrocreg), we fit the ROC curve for status variable hearing loss (d) and classifier negative signal-to-noise ratio nsnr with ROC covariates frequency  $(xf)$ , intensity  $(x1)$ , and hearing loss severity (xd). The data were obtained from [Stover et al.](#page-15-5) [\(1996](#page-15-5)). The model fit was probit with bootstrap resampling. We saved 50 bootstrap replications in the dataset nsnrf.dta.

The covariate value combinations  $xf = 10.01$ ,  $xl = 5.5$ , and  $xd = .5$ , and  $xf = 10.01$ ,  $xl =$ 6.5, and  $xd = 4$  are of interest. In [example 3](http://www.stata.com/manuals/rrocregplot.pdf#rrocregplotRemarksandexamplesex3) of  $[R]$  [rocregplot](http://www.stata.com/manuals/rrocregplot.pdf#rrocregplot), we estimated the ROC values for false-positive rates 0.2 and 0.7 and the false-positive rate for a ROC value of 0.5 by using rocregplot. We will use predict to replicate the estimation.

We begin by appending observations with our desired covariate combinations to the data. We also create two new variables: rocinp, which contains the ROC values for which we wish to predict the corresponding invROC values, and invrocinp, which contains the invROC values corresponding to the ROC values we wish to predict.

```
. clear
. input xf xl xd rocinp invrocinp
          xf xl xd rocinp invrocinp
 1. 10.01 5.5 .5 .2 .
 2. 10.01 6.5 4 .2 .
 3. 10.01 5.5 .5 .7 .5
 4. 10.01 6.5 4 .7 .5
 5. end
. save newdata
file newdata.dta saved
. use http://www.stata-press.com/data/r15/dp
(Stover - DPOAE test data)
. quietly rocreg d nsnr, ctrlcov(xf xl) roccov(xf xl xd) probit cluster(id)
> nobstrata ctrlfprall bseed(156385) breps(50) ctrlmodel(strata) bsave(nsnrf)
. append using newdata
. list xf xl xd invrocinp rocinp in 1849/1852
         xf xl xd invroc~
                                rocinp
1849. 10.01 5.5 .5 . .2
1850. 10.01 6.5 4 . .2
1851. 10.01 5.5 .5 .5 .7
1852. 10.01 6.5 4 .5 .7
```
Now we will use predict to estimate the ROC value for the false-positive rates stored in rocinp. We specify the roc option, and we specify rocinp in the  $at()$  option. The other options,  $se()$ and ci(), are used to obtain standard errors and confidence intervals, respectively. The dataset of bootstrap samples, nsnrf.dta, is specified in bfile(). After prediction, we list the point estimates and standard errors.

. predict rocit in 1849/1852, roc at(rocinp) se(seroc) ci(cin) bfile(nsnrf)

. list xf xl xd rocinp rocit seroc if !missing(rocit)

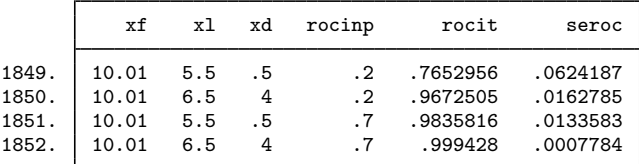

These results match [example 3](http://www.stata.com/manuals/rrocregplot.pdf#rrocregplotRemarksandexamplesex3) of [R] [rocregplot](http://www.stata.com/manuals/rrocregplot.pdf#rrocregplot). We list the confidence intervals next. These also conform to the rocregplot results from [example 3](http://www.stata.com/manuals/rrocregplot.pdf#rrocregplotRemarksandexamplesex3) in  $[R]$  [rocregplot](http://www.stata.com/manuals/rrocregplot.pdf#rrocregplot). We begin with the confidence intervals for ROC under the covariate values  $xf=10.01$ ,  $xl=5.5$ , and  $xd=5.5$ .

. list xf xl xd rocinp rocit cin\* if inlist(\_n, 1849, 1851)

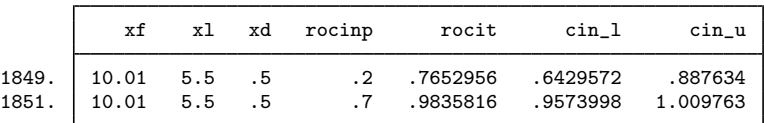

Now we list the ROC confidence intervals under the covariate values  $xf=10.01$ ,  $xl=6.5$ , and  $x<sub>d</sub>=4$ 

. list xf xl xd rocinp rocit cin\* if inlist(\_n, 1850, 1852)

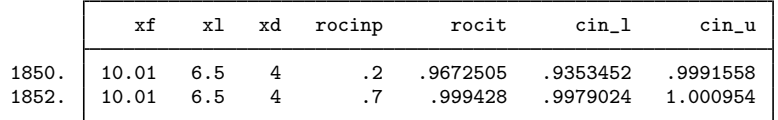

Now we will predict the false-positive rate for a ROC value by specifying the invroc option. We pass the invrocinp variable as an argument to the at() option. Again we list the point estimates and standard errors first.

. drop ci\*

- . predict invrocit in 1849/1852, invroc at(invrocinp) se(serocinv) ci(cin)
- > bfile(nsnrf)
- . list xf xl xd invrocinp invrocit serocinv if !missing(invrocit)

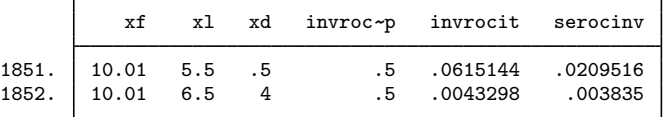

These also match those of [example 3](http://www.stata.com/manuals/rrocregplot.pdf#rrocregplotRemarksandexamplesex3) of  $[R]$  [rocregplot](http://www.stata.com/manuals/rrocregplot.pdf#rrocregplot). Listing the confidence intervals shows identical results as well. First we list the confidence intervals under the covariate values  $xf=10.01$ ,  $x1=5.5$ , and  $xd=.5$ .

```
. list xf xl xd invrocinp invrocit cin* in 1851
```
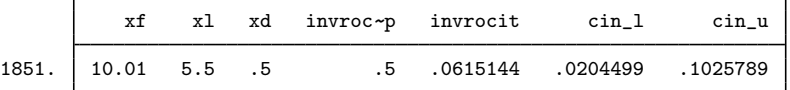

Now we list the confidence intervals for false-positive rate under the covariate values  $xf=10.01$ ,  $x1=6.5$ , and  $xd=4$ .

. list xf xl xd invrocinp invrocit cin\* in 1852

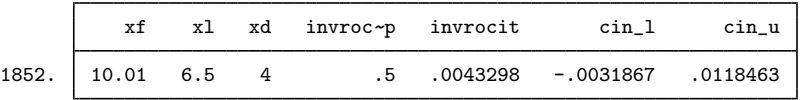

The predict command can also be used after a maximum-likelihood ROC model is fit.

#### Example 3: Maximum likelihood ROC, invROC, and ROC value

In the [previous example,](#page-5-0) we revisited the estimating equations fit of a probit model with ROC covariates frequency  $(xf)$ , intensity  $(x1)$ , and hearing loss severity  $(xd)$  to the [Stover et al.](#page-15-5) ([1996\)](#page-15-5) audiology study data. A maximum likelihood fit of the same model was performed in [example 10](http://www.stata.com/manuals/rrocreg.pdf#rrocregRemarksandexamplesex10_rocreg) of [R] [rocreg](http://www.stata.com/manuals/rrocreg.pdf#rrocreg). In [example 2](http://www.stata.com/manuals/rrocregplot.pdf#rrocregplotRemarksandexamplesex2) of [R] [rocregplot](http://www.stata.com/manuals/rrocregplot.pdf#rrocregplot), we used rocregplot to estimate ROC values and false-positive rates for this model under two covariate configurations. We will use predict to obtain the same estimates. We will also estimate the partial area under the ROC curve.

We append the data as in the [previous example](#page-5-0). This leads to the following four final observations in the data.

```
. use http://www.stata-press.com/data/r15/dp, clear
(Stover - DPOAE test data)
```

```
. rocreg d nsnr, probit ctrlcov(xf xl) roccov(xf xl xd) ml cluster(id)
 (output omitted )
```
- . append using newdata
- . list xf xl xd invrocinp rocinp in 1849/1852

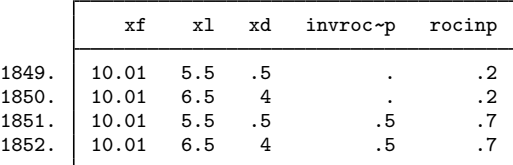

Now we predict the ROC value for false-positive rates of 0.2 and 0.7. Under maximum likelihood prediction, only Wald-type confidence intervals are produced. We specify a new variable name for the standard error in the se() option and a stubname for the confidence interval variables in the ci() option.

```
. predict rocit in 1849/1852, roc at(rocinp) se(seroc) ci(ci)
```

```
. list xf xl xd rocinp rocit seroc ci_l ci_u if !missing(rocit), noobs
```
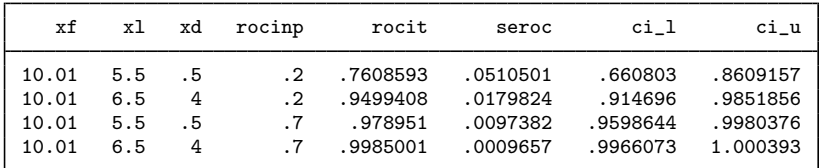

These results match our estimates in [example 2](http://www.stata.com/manuals/rrocregplot.pdf#rrocregplotRemarksandexamplesex2) of [R] [rocregplot](http://www.stata.com/manuals/rrocregplot.pdf#rrocregplot). We also match [example 2](http://www.stata.com/manuals/rrocregplot.pdf#rrocregplotRemarksandexamplesex2) of [R] [rocregplot](http://www.stata.com/manuals/rrocregplot.pdf#rrocregplot) when we estimate the false-positive rate for a ROC value of 0.5.

```
. drop ci*
```

```
. predict invrocit in 1851/1852, invroc at(invrocinp) se(serocinv) ci(ci)
```
. list xf xl xd invrocinp invrocit serocinv ci\_l ci\_u if !missing(invrocit),

> noobs

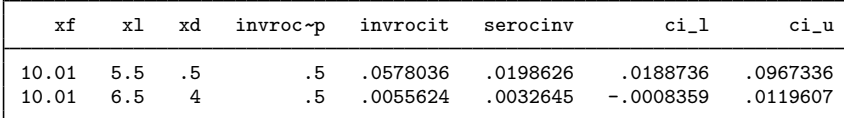

#### Example 4: Maximum likelihood ROC, pAUC, and ROC value

In [example 13](http://www.stata.com/manuals/rrocreg.pdf#rrocregRemarksandexamplesex13_rocreg) of  $[R]$  [rocreg](http://www.stata.com/manuals/rrocreg.pdf#rrocreg), we fit a maximum-likelihood marginal probit model to each classifier of the fictitious dataset generated from [Hanley and McNeil](#page-15-6) [\(1983](#page-15-6)). In [example 5](http://www.stata.com/manuals/rrocregplot.pdf#rrocregplotRemarksandexamplesex5) of [R] [rocregplot](http://www.stata.com/manuals/rrocregplot.pdf#rrocregplot), rocregplot was used to draw the ROC for the mod1 and mod3 classifiers. Estimates of the ROC value and false-positive rate were also obtained with Wald-type confidence intervals.

We return to this example, this time using predict to estimate the ROC value and false-positive rate. We will also estimate the pAUC for the false-positive rates of 0.3 and 0.8.

First, we add the input variables to the data. The variable paucinp will hold the 0.3 and 0.8 false-positive rates that we will input to pAUC. The variable invrocinp holds the ROC value of 0.8 for which we will estimate the false-positive rate. Finally, the variable rocinp holds the false-positive rates of 0.15 and 0.75 for which we will estimate the ROC value.

```
. use http://www.stata-press.com/data/r15/ct2, clear
```
- . rocreg status mod1 mod2 mod3, probit ml
- (output omitted )
- . quietly generate paucinp = .3 in 111
- . quietly replace paucinp = .8 in 112
- . quietly generate invrocinp = .8 in 112
- . quietly generate rocinp = .15 in 111
- . quietly replace rocinp = .75 in 112

Then, we estimate the ROC value for false-positive rates 0.15 and 0.75 under classifier mod1. The point estimate is stored in roc1. Wald confidence intervals and standard errors are also estimated. We find that these results match those of [example 5](http://www.stata.com/manuals/rrocregplot.pdf#rrocregplotRemarksandexamplesex5) of [R] **[rocregplot](http://www.stata.com/manuals/rrocregplot.pdf#rrocregplot)**.

- . predict roc1 in 111/112, classvar(mod1) roc at(rocinp) se(sr1) ci(cir1)
- . list rocinp roc1 sr1 cir1\* in 111/112

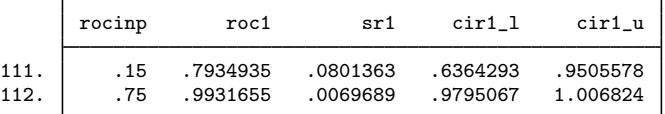

Now we perform the same estimation under the classifier mod3.

```
. predict roc3 in 111/112, classvar(mod3) roc at(roci) se(sr3) ci(cir3)
```
. list rocinp roc3 sr3 cir3\* in 111/112

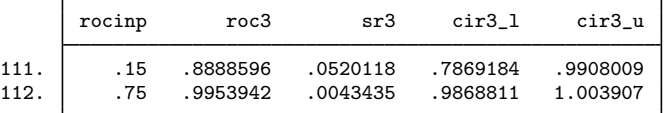

Next we estimate the false-positive rate for the ROC value of 0.8. These results also match [example 5](http://www.stata.com/manuals/rrocregplot.pdf#rrocregplotRemarksandexamplesex5) of [R] [rocregplot](http://www.stata.com/manuals/rrocregplot.pdf#rrocregplot).

```
. predict invroc1 in 112, classvar(mod1) invroc at(invrocinp) se(sir1) ci(ciir1)
```
. list invrocinp invroc1 sir1 ciir1\* in 112

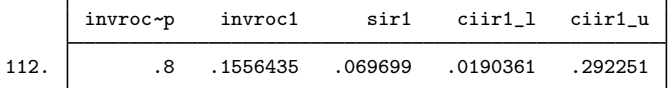

. predict invroc3 in 112, classvar(mod3) invroc at(invrocinp) se(sir3) ci(ciir3)

. list invrocinp invroc3 sir3 ciir3\* in 112

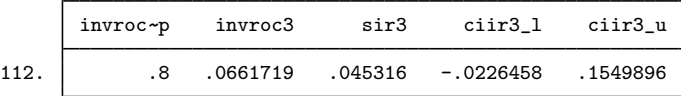

Finally, we estimate the pAUC for false-positive rates of 0.3 and 0.8. The point estimate is calculated by numeric integration. Wald confidence intervals are obtained with the delta method. Further details are presented in [Methods and formulas](#page-12-1).

```
. predict pauc1 in 111/112, classvar(mod1) pauc at(paucinp) se(sp1) ci(cip1)
```
. list paucinp pauc1 sp1 cip1\* in 111/112

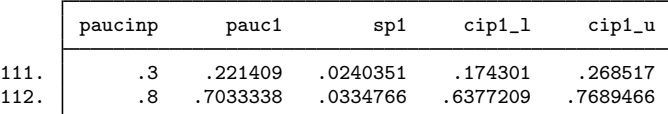

. predict pauc3 in 111/112, classvar(mod3) pauc at(paucinp) se(sp3) ci(cip3) . list paucinp pauc3 sp3 cip3\* in 111/112

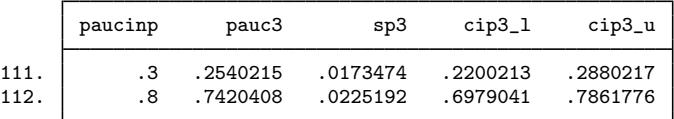

<span id="page-10-0"></span>**Using estat nproc**

When you initially use rocreg to fit a nonparametric ROC curve, you can obtain bootstrap estimates of a ROC value, false-positive rate, area under the ROC curve, and partial area under the ROC curve. The estat nproc command allows the user to estimate these parameters after rocreg has originally been used.

The seed and resampling settings used by rocreg are used by estat nproc. So the results for these new statistics are identical to what they would be if they had been initially estimated in the rocreg command. These new statistics, together with those previously estimated in rocreg, are returned in  $r()$ .

We demonstrate with an example.

### Example 5: Nonparametric ROC, invROC, and pAUC

In [example 3](http://www.stata.com/manuals/rrocreg.pdf#rrocregRemarksandexamplesex3_rocreg) of [R] [rocreg](http://www.stata.com/manuals/rrocreg.pdf#rrocreg), we examined data from a pancreatic cancer study ([Wieand et al.](#page-15-7) [1989](#page-15-7)). Two continuous classifiers,  $y1$  (CA 19-9) and  $y2$  (CA 125), were used for the true status variable d. In that example, we estimated various quantities including the false-positive rate for a ROC value of 0.6 and the pAUC for a false-positive rate of 0.5. Here we replicate that estimation with a call to rocreg to estimate the former and follow that with a call to estat nproc to estimate the latter. For simplicity, we restrict estimation to classifier v1 (CA 19-9).

We start by executing rocreg, estimating the false-positive rate for a ROC value of 0.6. This value is specified in invroc(). Case–control resampling is used by specifying the bootcc option.

. use http://research.fhcrc.org/content/dam/stripe/diagnostic-biomarkers > -statistical-center/files/wiedat2b.dta, clear (S. Wieand - Pancreatic cancer diagnostic marker data) . rocreg d y1, invroc(.6) bseed(8378923) bootcc nodots Bootstrap results Number of strata =  $\begin{array}{ccc} 2 & \text{Number of obs} & = & 141 \\ \text{Replications} & = & 1,000 \end{array}$ Replications Nonparametric ROC estimation Control standardization: empirical : empirical False-positive rate Status : d Classifier: y1 Observed Bootstrap<br>Coef. Bias Std. Err. invROC Coef. Bias Std. Err. [95% Conf. Intervall .6 0 .0149412 .0255885 -.0501525 .0501525 (N) 0 .0784314 (P)<br>0 .1372549 (BC) 0 .1372549 (BC)

Now we will estimate the pAUC for the false-positive rate of 0.5 using estat nproc and the pauc() option.

```
. matrix list e(b)
symmetric e(b)[1,1]
        y1:
   invroc_1
y1 0
. estat nproc, pauc(.5)
Bootstrap results
Number of strata = 2 Number of obs = 141
                                        Replications = 1,000
Nonparametric ROC estimation
Control standardization: empirical
ROC method : empirical
False-positive rate
  Status : d
  Classifier: y1
          \top
```
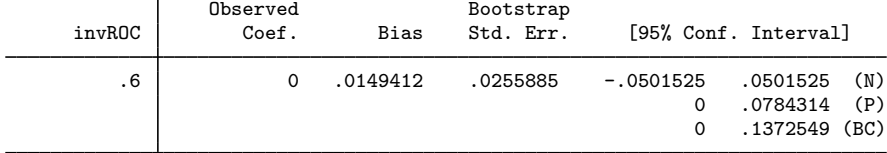

Partial area under the ROC curve

Status : d

Classifier: y1

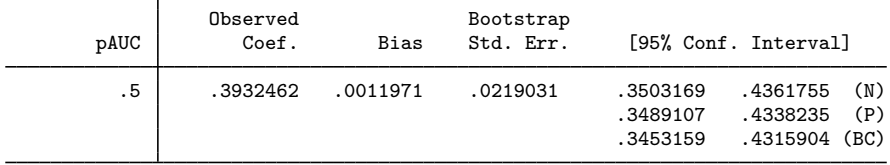

```
. matrix list r(b)
r(b)[1,2]
          y1: y1:<br>z_1 pauc_1invroc_1y1 0 .39324619
. matrix list e(b)
symmetric e(b)[1,1]
         y1:
    invroc_1
v<sub>1</sub>. matrix list r(V)
symmetric r(V)[2,2]
                     y1: y1:
               invroc_1 pauc_1
y1:invroc_1 .00065477
 y1:pauc_1 -.00033586 .00047975
. matrix list e(V)
symmetric e(V)[1,1]
                    y1:
              invroc_1
y1:invroc_1 .00065477
```
The advantages of using estat nproc are twofold. First, you can estimate additional parameters of interest without having to respecify the bootstrap settings you did with rocreg; instead estat nproc uses the bootstrap settings that were stored by rocreg. Second, parameters estimated with estat nproc are added to those parameters estimated by rocreg and returned in the matrices  $r(b)$ (parameter estimates) and  $r(V)$  (variance–covariance matrix). Thus you can also obtain correlations between any quantities you wish to estimate.

### <span id="page-12-0"></span>**Stored results**

estat nproc stores the following in  $r()$ :

```
Matrices<br>r(b)coefficient vector
    r(V) variance–covariance matrix of the estimators
    r(ci normal) normal-approximation confidence intervals
    r(ci_percentile) percentile confidence intervals r(ci_bc) bias-corrected confidence inter
                              bias-corrected confidence intervals
```
## <span id="page-12-1"></span>**Methods and formulas**

Details on computation of the nonparametric ROC curve and the estimation of the parametric ROC curve model coefficients can be found in [R] [rocreg](http://www.stata.com/manuals/rrocreg.pdf#rrocreg). Here we describe how to estimate the ROC curve summary statistics for a parametric model. The cumulative distribution function,  $g$ , can be the standard normal cumulative distribution function, Φ.

Methods and formulas are presented under the following headings:

[Parametric model: Summary parameter definition](#page-13-0) [Maximum likelihood estimation](#page-13-1) [Estimating equations estimation](#page-14-0)

#### <span id="page-13-0"></span>**Parametric model: Summary parameter definition**

Conditioning on covariates x, we have the following ROC curve model:

$$
ROC(u) = g{x'\beta + \alpha g^{-1}(u)}
$$

x can be constant, and  $\beta = \beta_0$ , the constant intercept.

We can solve this equation to obtain the false-positive rate value  $u$  for a ROC value of  $r$ :

$$
u = g\left[\left\{g^{-1}\left(r\right) - \mathbf{x}'\boldsymbol{\beta}\right\}\alpha^{-1}\right]
$$

The partial area under the ROC curve for the false-positive rate  $u$  is defined by

$$
pAUC(u) = \int_{o}^{u} g\{\mathbf{x}'\boldsymbol{\beta} + \alpha g^{-1}(t)\} dt
$$

The area under the ROC curve is defined by

$$
AUC = \int_{o}^{1} g\{\mathbf{x}'\boldsymbol{\beta} + \alpha g^{-1}(t)\} dt
$$

When q is the standard normal cumulative distribution function  $\Phi$ , we can express the AUC as

$$
AUC = \Phi\left(\frac{\mathbf{x}'\boldsymbol{\beta}}{\sqrt{1+\alpha^2}}\right)
$$

#### <span id="page-13-1"></span>**Maximum likelihood estimation**

We allow maximum likelihood estimation under probit parametric models, so  $q = \Phi$ . The ROC value, false-positive rate, and AUC parameters all have closed-form expressions in terms of the covariate values x, coefficient vector  $\beta$ , and slope parameter  $\alpha$ . So to estimate these three types of summary parameters, we use the delta method [\(Oehlert](#page-15-8) [1992](#page-15-8); [Phillips and Park](#page-15-9) [1988](#page-15-9)). Particularly, we use the [nlcom](http://www.stata.com/manuals/rnlcom.pdf#rnlcom) command (see  $[R]$  nlcom) to implement the delta method.

To estimate the partial area under the ROC curve for false-positive rate  $u$ , we use numeric integration. A trapezoidal approximation is used in calculating the integrals. A numeric integral of the ROC( $t$ ) function conditioned on the covariate values x, coefficient vector estimate  $\hat{\beta}$ , and slope parameter estimate  $\hat{\alpha}$  is computed over the range  $t = [0, u]$ . This gives us the point estimate of pAUC(u).

To calculate the standard error and confidence intervals for the point estimate of  $\text{pAUC}(u)$ , we again use the delta method. Details on the delta method algorithm can be found in [Methods and](http://www.stata.com/manuals/rnlcom.pdf#rnlcomMethodsandformulas) [formulas](http://www.stata.com/manuals/rnlcom.pdf#rnlcomMethodsandformulas) of [R] [nlcom](http://www.stata.com/manuals/rnlcom.pdf#rnlcom) and the earlier mentioned references.

Under maximum likelihood estimation, the coefficient estimates  $\hat{\beta}$  and slope estimate  $\hat{\alpha}$  are asymptotically normal with variance matrix  $V$ . For convenience, we rename the parameter vector  $[\beta', \alpha]$  to the k-parameter vector  $\boldsymbol{\theta} = [\theta_1, \dots, \theta_k]$ . We will also explicitly refer to the conditioning of the ROC curve by  $\theta$  in its mention as ROC(t,  $\theta$ ).

Under the delta method, the continuous scalar function of the estimate  $\hat{\theta}$ ,  $f(\hat{\theta})$  has asymptotic mean  $f(\theta)$  and asymptotic covariance

$$
\widehat{\text{Var}}\left\{f(\widehat{\boldsymbol{\theta}})\right\} = \mathbf{fVf}'
$$

where **f** is the  $1 \times k$  matrix of derivatives for which

$$
\mathbf{f}_{1j} = \frac{\partial f(\boldsymbol{\theta})}{\partial \theta_j} \qquad j = 1, \dots, k
$$

The asymptotic covariance of  $f(\widehat{\theta})$  is estimated and then used in conjunction with  $f(\widehat{\theta})$  for further inference, including Wald confidence intervals, standard errors, and hypothesis testing.

In the case of pAUC(u) estimation, our  $f(\hat{\theta})$  is the aforementioned numeric integral of the ROC curve. It estimates  $f(\theta)$ , the true integral of the ROC curve on the [0, u] range. The V variance matrix is estimated using the likelihood information that rocreg calculated, and the estimation is performed by rocreg itself.

The partial derivatives of  $f(\theta)$  can be determined by using Leibnitz's rule [\(Weisstein](#page-15-10) [2011\)](#page-15-10):

$$
\mathbf{f}_{1j} = \frac{\partial}{\partial \theta_j} \int_0^u \text{ROC}(t, \boldsymbol{\theta}) dt = \int_0^u \frac{\partial}{\partial \theta_j} \text{ROC}(t, \boldsymbol{\theta}) dt \qquad j = 1, \dots, k
$$

When  $\theta_i$  corresponds with the slope parameter  $\alpha$ , we obtain the following partial derivative:

$$
\frac{\partial}{\partial \alpha} \text{pAUC}(u) = \int_0^u \phi\{\mathbf{x}'\boldsymbol{\beta} + \alpha \Phi^{-1}(t)\} \Phi^{-1}(t) dt
$$

The partial derivative of  $f(\theta)$  [pAUC(u)] for  $\beta_0$  is the following:

$$
\frac{\partial}{\partial \beta_0} \text{pAUC}(u) = \int_0^u \phi\{\mathbf{x}'\boldsymbol{\beta} + \alpha \Phi^{-1}(t)\} dt
$$

For a nonintercept coefficient, we obtain the following:

$$
\frac{\partial}{\partial \beta_i} \text{pAUC}(u) = \int_0^u x_i \phi\{\mathbf{x}' \boldsymbol{\beta} + \alpha \Phi^{-1}(t)\} dt
$$

We can estimate each of these integrals by numeric integration, plugging in the estimates  $\hat{\beta}$  and  $\hat{\alpha}$ for the parameters. This, together with the previously calculated estimate  $\hat{V}$ , provides an estimate of the asymptotic covariance of  $f(\hat{\theta}) = \widehat{pAUC}(u)$ , which allows us to perform further statistical inference on pAUC $(u)$ .

#### <span id="page-14-0"></span>**Estimating equations estimation**

When we fit a model using the [Alonzo and Pepe](#page-15-3) ([2002\)](#page-15-3) estimating equations method, we use the bootstrap to perform inference on the ROC curve summary parameters. Each bootstrap sample provides a sample of the coefficient estimates  $\beta$  and the slope estimates  $\alpha$ . Using the formulas in [Parametric model: Summary parameter definition](#page-13-0) under Methods and formulas, we can obtain an estimate of the ROC, false-positive rate, or AUC for each resample. Using numeric integration (with the trapezoidal approximation), we can also estimate the pAUC of the resample.

By making these calculations, we obtain a bootstrap sample of our summary parameter estimate. We then obtain bootstrap standard errors, normal approximation confidence intervals, percentile confidence intervals, and bias-corrected confidence intervals using this bootstrap sample. Further details can be found in [R] [bootstrap](http://www.stata.com/manuals/rbootstrap.pdf#rbootstrap).

### <span id="page-15-0"></span>**References**

- <span id="page-15-3"></span>Alonzo, T. A., and M. S. Pepe. 2002. Distribution-free ROC analysis using binary regression techniques. Biostatistics 3: 421–432.
- Choi, B. C. K. 1998. Slopes of a receiver operating characteristic curve and likelihood ratios for a diagnostic test. American Journal of Epidemiology 148: 1127–1132.
- Cleves, M. A. 1999. [sg120: Receiver operating characteristic \(ROC\) analysis.](http://www.stata.com/products/stb/journals/stb52.pdf) Stata Technical Bulletin 52: 19–33. Reprinted in Stata Technical Bulletin Reprints, vol. 9, pp. 212–229. College Station, TX: Stata Press.
- . 2000. [sg120.1: Two new options added to rocfit command](http://www.stata.com/products/stb/journals/stb53.pdf). Stata Technical Bulletin 53: 18–19. Reprinted in Stata Technical Bulletin Reprints, vol. 9, pp. 230–231. College Station, TX: Stata Press.
- <span id="page-15-6"></span>Hanley, J. A., and B. J. McNeil. 1983. A method of comparing the areas under receiver operating characteristic curves derived from the same cases. Radiology 148: 839–843.
- <span id="page-15-4"></span>Janes, H., G. M. Longton, and M. S. Pepe. 2009. [Accommodating covariates in receiver operating characteristic](http://www.stata-journal.com/article.html?article=st0155) [analysis.](http://www.stata-journal.com/article.html?article=st0155) Stata Journal 9: 17–39.
- <span id="page-15-2"></span>Norton, S. J., M. P. Gorga, J. E. Widen, R. C. Folsom, Y. Sininger, B. Cone-Wesson, B. R. Vohr, K. Mascher, and K. Fletcher. 2000. Identification of neonatal hearing impairment: Evaluation of transient evoked otoacoustic emission, distortion product otoacoustic emission, and auditory brain stem response test performance. Ear and Hearing 21: 508–528.
- <span id="page-15-8"></span>Oehlert, G. W. 1992. A note on the delta method. American Statistician 46: 27–29.
- <span id="page-15-9"></span>Phillips, P. C. B., and J. Y. Park. 1988. On the formulation of Wald tests of nonlinear restrictions. Econometrica 56: 1065–1083.
- <span id="page-15-5"></span>Stover, L., M. P. Gorga, S. T. Neely, and D. Montoya. 1996. Toward optimizing the clinical utility of distortion product otoacoustic emission measurements. Journal of the Acoustical Society of America 100: 956–967.
- <span id="page-15-10"></span>Weisstein, E. W. 2011. Leibniz integral rule. From Mathworld—A Wolfram Web Resource. <http://mathworld.wolfram.com/LeibnizIntegralRule.html>.
- <span id="page-15-7"></span><span id="page-15-1"></span>Wieand, S., M. H. Gail, B. R. James, and K. L. James. 1989. A family of nonparametric statistics for comparing diagnostic markers with paired or unpaired data. Biometrika 76: 585–592.

### **Also see**

- [R] [rocreg](http://www.stata.com/manuals/rrocreg.pdf#rrocreg) Receiver operating characteristic (ROC) regression
- [R] [rocregplot](http://www.stata.com/manuals/rrocregplot.pdf#rrocregplot) Plot marginal and covariate-specific ROC curves after rocreg
- [U[\] 20 Estimation and postestimation commands](http://www.stata.com/manuals/u20.pdf#u20Estimationandpostestimationcommands)